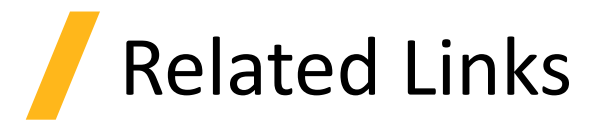

- Introduction
	- ‐ [Ring resonator getting started -](https://support.lumerical.com/hc/en-us/articles/360042800293) Design and initial simulation
- Run and Results
	- ‐ [Tips for improving the quality of optical material fits](https://support.lumerical.com/hc/en-us/articles/360034915053)
- Comparison with 3D FDTD
	- ‐ [Ring resonator getting started -](https://support.lumerical.com/hc/en-us/articles/360042800213) Final parameter extraction

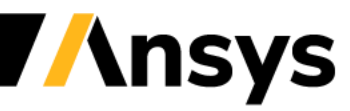